# ProtoDUNE data for the MasterClass (Update)

**Andriaseta Sitraka Jairo Rodriguez (South Dakota School Mines & Technology)**

**November, 19th 2020**

### **Goal**

- Getting some display sample of cosmic run from ProtoDUNE data
- We expect to plot some cosmic tracks that the students will be able to see on the website

### **Status**

- We found some ProtoDune data with only cosmic run. Those files are raw data.
- We used predefined Larsoft module to get reconstructed Larsoft files.
- After the reconstruction we can see the following information inside the Larsoft file

https://twiki.cern.ch/twiki/pub/CENF/DUNEProtSPPhotonDe tectors/lhw\_CERNLArSoft.pdf

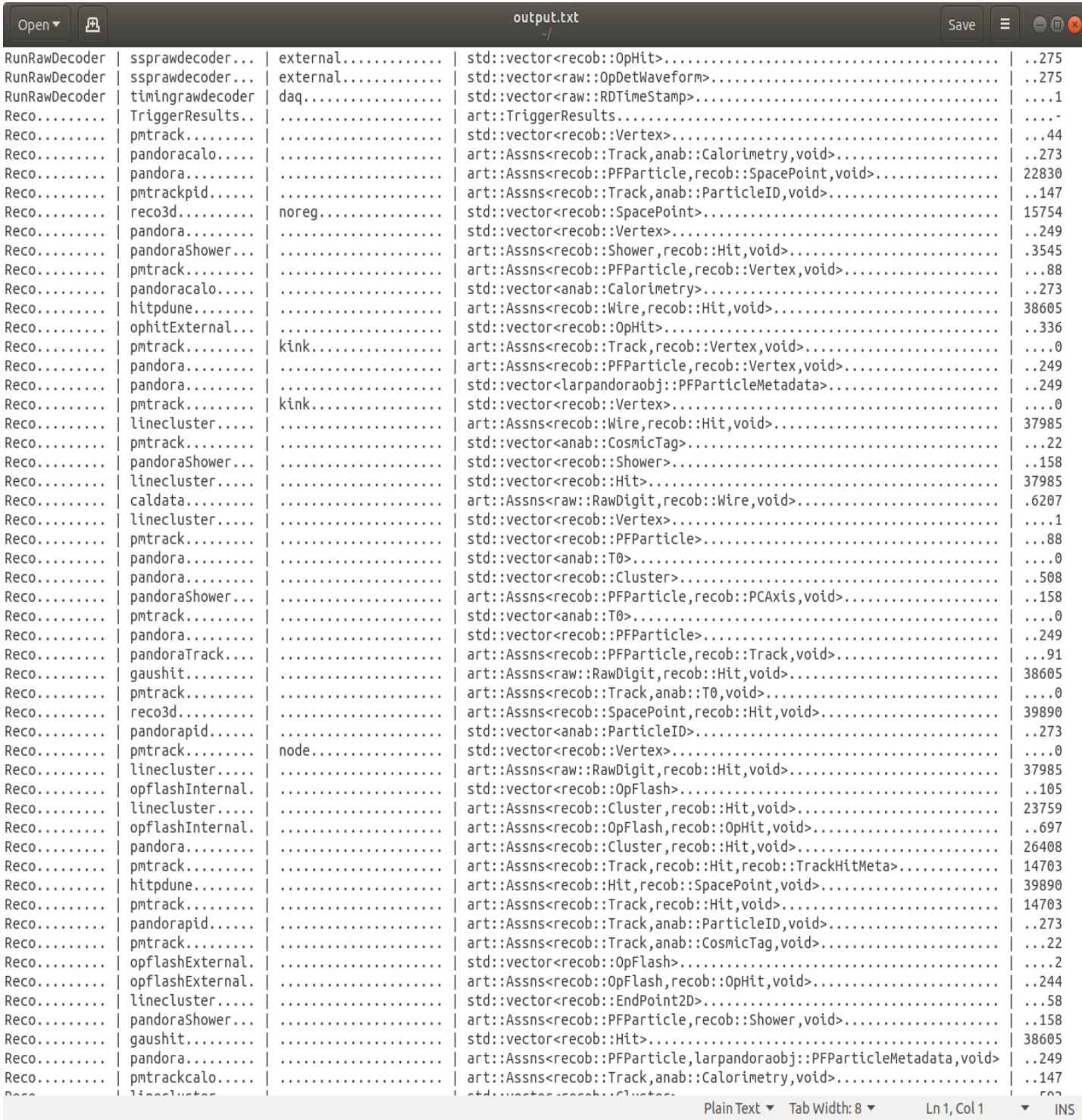

## **Status**

- And we changed the Larsoft format files to root format.
- We took the **Track** information from the reconstructed Larsoft to create the root file.

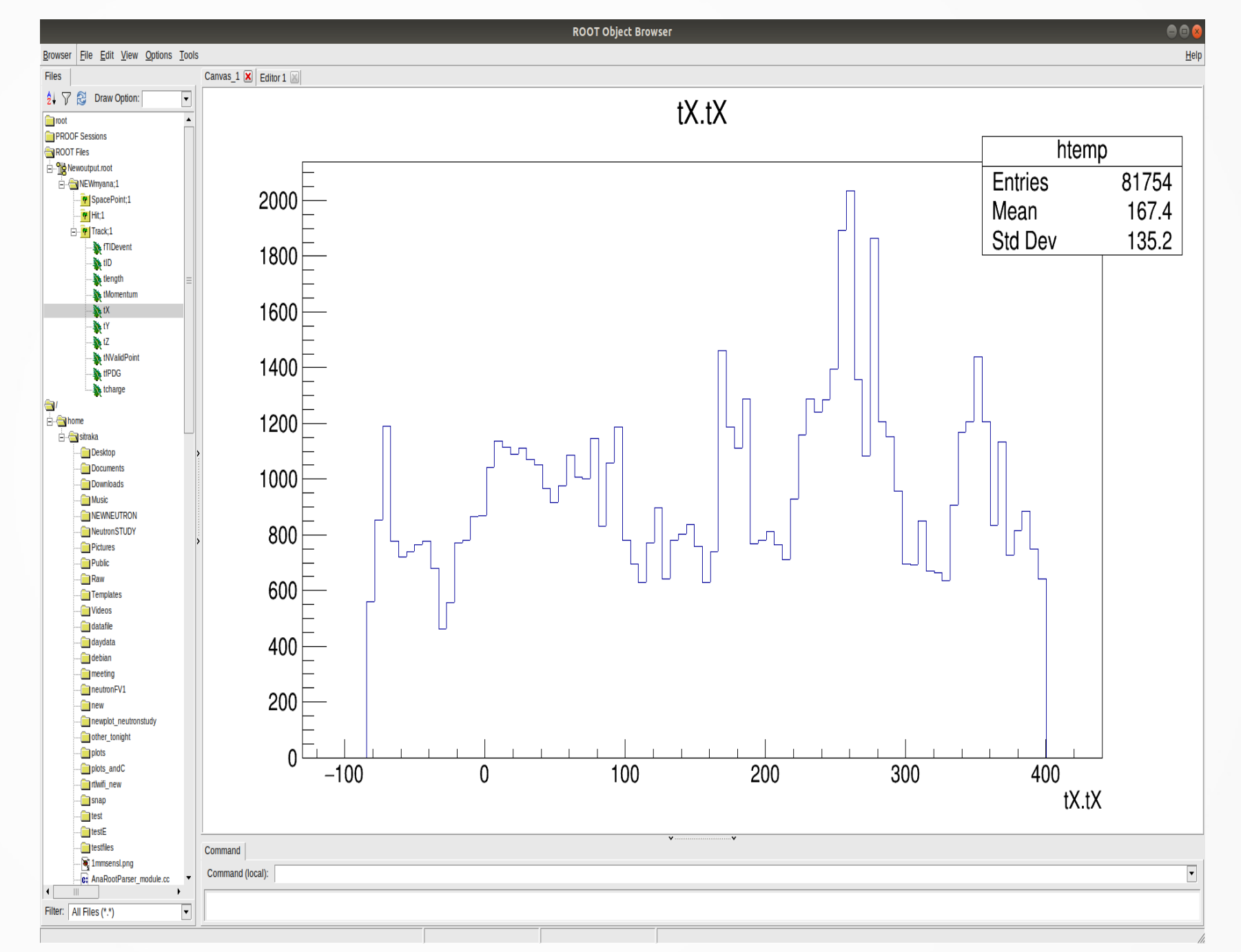

### **Status**

• Here are some tracks we got (the color scale is charge)

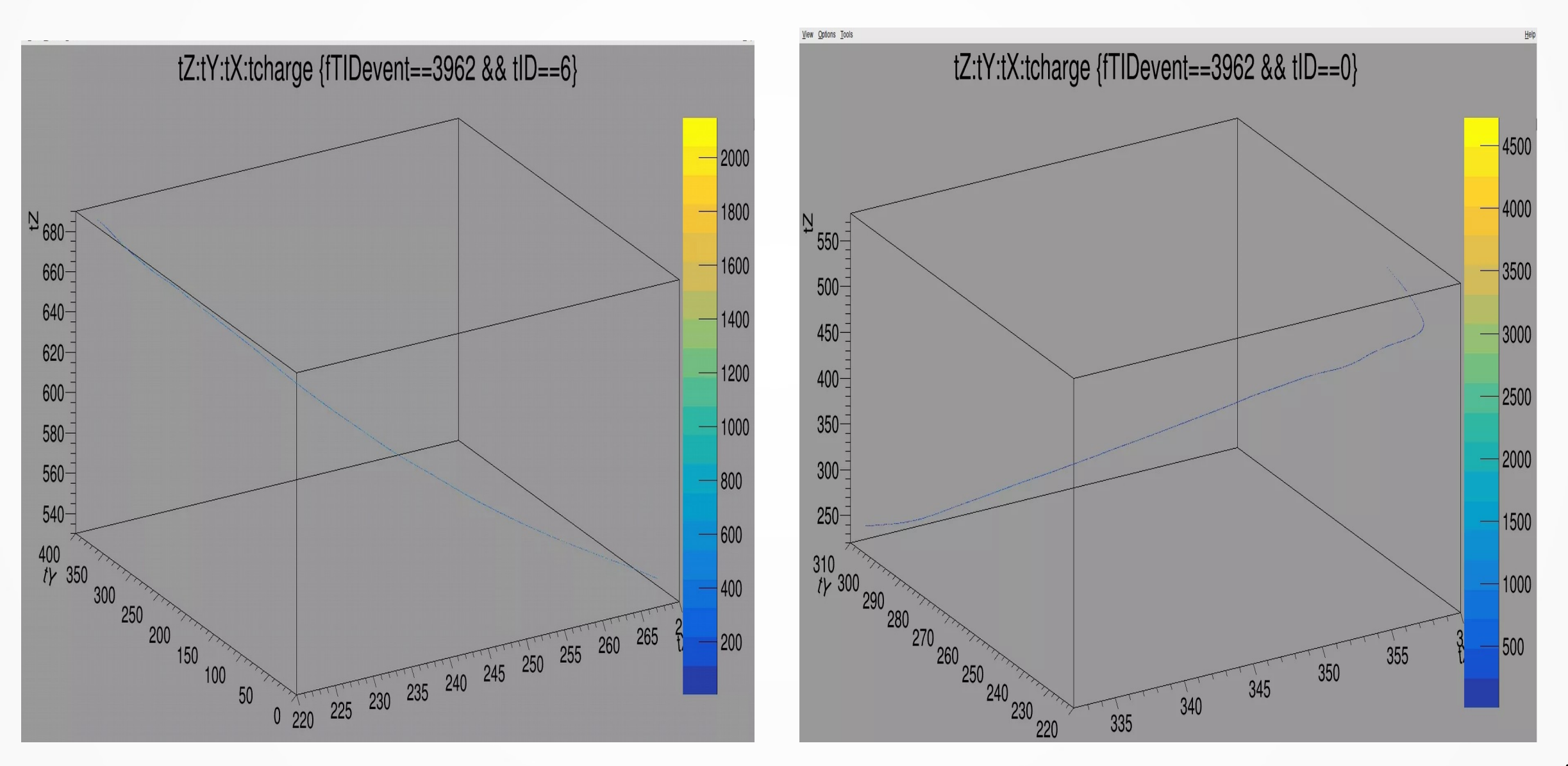

## File with informations

- $\cdot$  We created a file with the following information:
- Event ID
- Then tracj

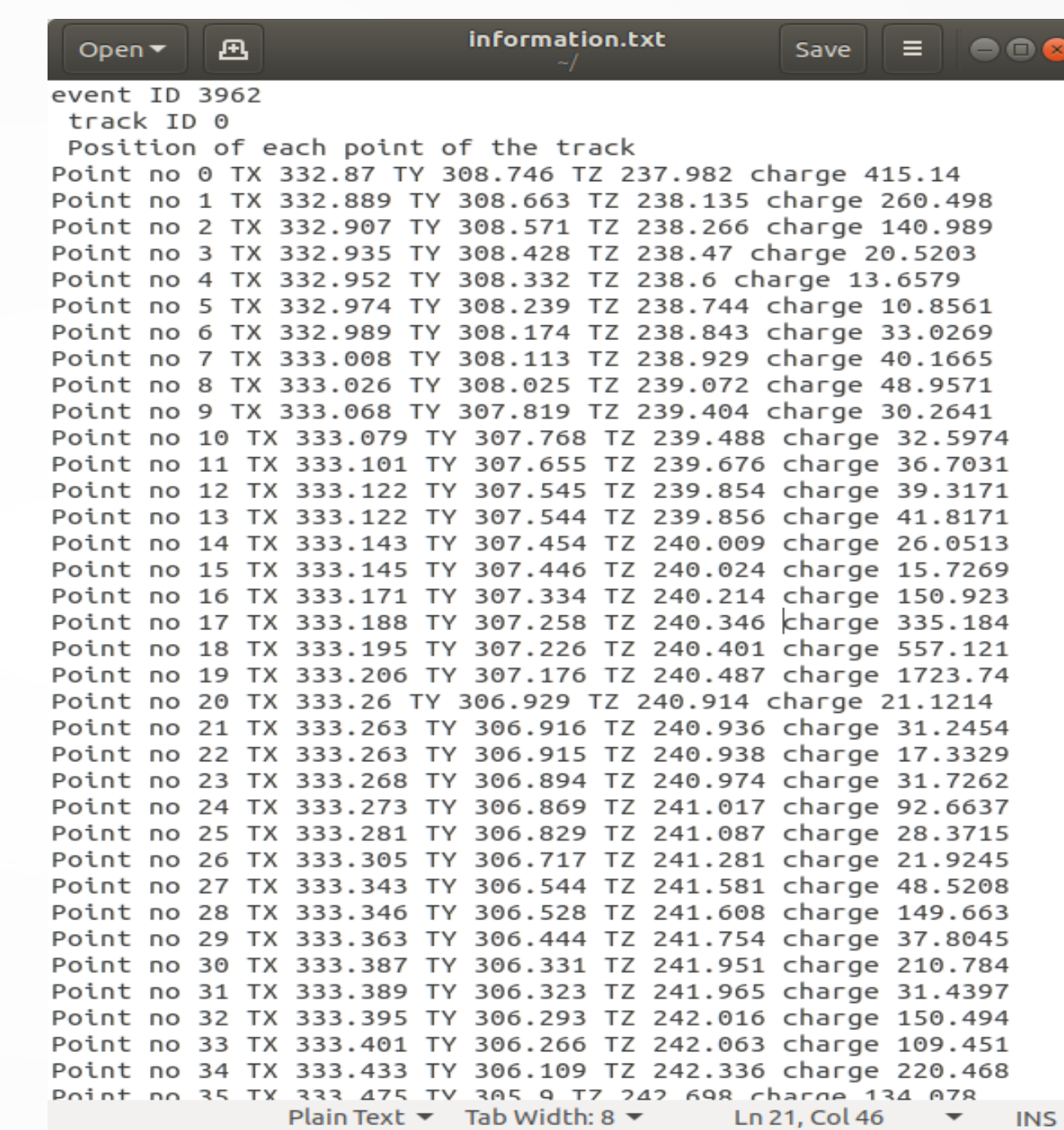

### Next steps

• We want to get more data.